## Download Photoshop CC 2019 Hack Activation PC/Windows 2022

Open Adobe Photoshop and choose the version that you want to download. A screen will pop up that shows the different version of Photoshop that are available. Select CS6. On the next screen, you will need to create a login name and password. You should use the same account name that you use for online shopping or online banking. Your password should be something that will be difficult for someone to guess. After you have selected a login name and password, click OK. After the file is downloaded, you will need to extract it. Extracting the file means that it will be extracted into a folder on your computer. Extracting the file is not as easy as it sounds. You will need to use a program known as WinRAR. WinRAR is free to download and you can find instructions for the download on the WinRAR website.

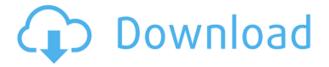

A scan of your documents right out of the box. Some automatic corrections, like making sure text is consistent; some basic image enhancements, like removing dust or chromatic aberration. Select and delete unwanted elements, bring color back into shade-burned images, and so on. The stock Windows 7 program comes with all the basic tools Photoshop needs to make life easier for the user. Or you could search on the bundled site or online by typing in the search bar in your favorite search engine. My advice: If you need something basic, like taking out blemishes or cropping, and you're looking for something reliable, with a good set of features, Elements will do. But if you absolutely need a professional-grade program, Photoshop is still your best option. It's also available at all major retailers on new PCs. For a program that offers extreme power and flexibility, you'd expect the interface to be comprehensive and easy to master. And while Elements has lots of superb features, you only need a subset of them, and those are easy to reach. I did bump up the resolution on most of the sample photos in the gallery and also applied some Lasso -type filters. But I still had trouble getting Photoshop [because I found no tutorial on Video showing how to use] to cut out a tree from a forest scene. I originally tried to download Elements in a "tethered upgrade" from Photoshop CS6. After such an adventure (more on that in a minute), I decided to download the standalone installer I've been using. It still didn't work. The downloadable installer apparently doesn't support Windows 7.

## Photoshop CC 2019 Download free With Registration Code PC/Windows X64 {{ upDated }} 2023

If you wish to use Lightroom Classic CC with Adobe Photoshop CC, you can choose either the Lightroom Classic CC standalone version or the Photoshop CC standalone version. If you choose the Photoshop CC standalone version, when you open the PSD file you will see the Photoshop CC files merged with the.LR files. We suggest keeping them separate as the.PSD and.LR files contain all the layers and have to be merged together to view the final composite image. The fact that you are opening the PSD file opens up many options for you to create and edit your image. The main difference is that Adobe Photoshop CC requires a.PSD file and a.LR file. The.LR file gives you access to all of Lightroom's functions and edits. If you want to save captions for your images you can do so within the LR file. Lightroom is free to use, though you do have the option of buying the 'Photoshop Elements' plugin at \$29.99. You can go to the App Store to download to your device now. My final note is that you also need to purchase the Lightroom mobile app or mobile website to use on your device. The mobile website enables you to use Lightroom mobile without having a computer or tablet on you. It's a great option for those who can't always keep their computers or tablets with them. If you have either of these apps, the photos are a little tricky to get into here. To get it to work, I suggest using the photos app for iPhone and I also suggest using the web version to help with uploading. If you ever want to edit any of your photos, go to the Edit tab and click on Edit Photos & Videos. You can then click on the labels tab and drag and drop the photos you want in the spot you'd like them. If you need to give your images a watermark, you can do so here as well. e3d0a04c9c

## Photoshop CC 2019Free Registration Code [Mac/Win] 2023

**Abstract:** Al algorithms have ushered in a new 'age of automation' (Brown, 2018). Scientific experiments, legislative initiatives, and army exercises are underway to develop Al capabilities and understand how it can impact and influence human decision making. Today, I want to share some exciting news with you:

- We are launching a new brand called Adobe TV.
- We've expanded the creative services team from **8 to 12**. This includes hiring web designers, layout experts, illustrators, animators, video editors, social media gurus, creative evangelists, and a comprehensive content team.
- Our on-air talent has grown to 16 across Austin, New York, San Francisco, and Los Angeles.
- We have **5** new weekly **Show Developer** episodes starting this month, and new weekly episodes planned for October.
- Adobe TV's first full-length TV show is in production.

Photoshop software is powerful. It's the industry standard for digital photography and graphic design. It boasts over 40 years of development, refining, and evolution. In this book, you'll learn the best techniques and tools for professional photographers and designers. And you'll learn everything from working with layers to creating realistic models in three dimensions. Elements is the software that many photographers and designers use to create their own custom templates and web designs. It aims to be a more personal product that's easy to use. Elements is the first step in developing your own designs, making it the perfect home for beginners. If you're using an older version of Elements—and many designers are, because of what it offers—you'll need to upgrade to become a true do-it-yourselfer with design skills.

intel texture works plugin for photoshop download photoshop texture pack free download infinite texture panel for photoshop free download photoshop puzzle texture download puzzle texture photoshop cs6 free download infinite texture panel photoshop download old paper texture photoshop free download download paper texture for photoshop photoshop cloud texture download download canvas texture for photoshop

The Nondestructive Editing feature is introduced with the addition of Undo and Redo tools. The ability to access all canned results means users can zero in on their desired image more easily. In fact, it is now possible to customize the creation of a variety of stock effects and symbols just using the new shortcut buttons. The addition of a new connector on the left side menu bar will allow users to connect multiple CC apps, such as Lightroom, Adobe Ideas and more. For example, the new app can be used to automate workflow. The new icons, fonts, and color palettes in the New feature panel give users more control over their work. Adobe has also made it even easier to create and edit smart objects. Using the Smart Objects feature, a user can make edits to a single object in an image without affecting other, similar objects elsewhere in the image. This can be configured to affect your brand by easily adjusting its color, adding new text, or refining your borders and edges. With Smart Objects,

users can rediscover the power of rendering. The new feature panel is an essential part of the Nondestructive Editing feature. It lets you work smoothly when you are using the most-used features of Photoshop. The new panel makes it quick and easy to see and edit your work, as well as the tools you are using to make the changes. Furthermore, it also lets you quickly find mistakes and rework an image without losing your previous changes. At the bottom of the panel, you can view the layer and mask status of the objects you're working on.

Adobe Photoshop Creative Cloud is a subscription based service. It provides access to the most popular offline editing software on the planet: Adobe Photoshop, Adobe Lightroom, Adobe Premiere Pro, Adobe Character Animator, Adobe After Effects, Adobe XD, and Adobe Collab. Adobe InDesign, like other Adobe InDesign products, is a professional page layout and design software. It is designed to produce PDF documents, the ubiquitous standard for distributing information like business cards. Adobe Photoshop is one of the most popular software programs in the world. maxdesign.com is a website that offers professional and student Photoshop tutorials. The biggest thing that you have to learn is the art of clicking "Create a new document" more than once. Photoshop is one of the most famous, most powerful, and most expensive applications in existence. Apart from its obvious uses, such as painting and retouching images, it's a powerful tool for print design. Adobe Photoshop features an extensive array of editing tools that allow designers to create anything from simple crisp portraits to elaborate logos. Features like cloning, painting, layer masks, and layer styles offer the power of crafting from the ground up, to creating elements and putting them together. Photoshop can be powerful, engaging and fun for many people who know Photoshop initially through a long time with Illustrator and other software. Photoshop has most of the features of Illustrator, making it the perfect place to start before developing a strong understanding of the tools and layers concept.

https://zeno.fm/radio/crossword-forge-7-3-keygen

https://zeno.fm/radio/justificante-medico-falso-pdf-14

https://zeno.fm/radio/kernel-ost-to-pst-keygen-17

https://zeno.fm/radio/ios-soft-dev-pack

https://zeno.fm/radio/recover-my-files-v5-1-0-1824-license-key-rar

https://zeno.fm/radio/grb-objective-physics-pdf-download

https://zeno.fm/radio/soal-dan-jawaban-seni-budaya-sma-kelas-xi-semester-1

https://zeno.fm/radio/download-terjemahan-kitab-hidayatul-mustafid

https://zeno.fm/radio/resident-evil-6-pc-model-swap-download

https://zeno.fm/radio/crack-adobe-acrobat-x-pro-10-amtlib-dll

https://zeno.fm/radio/one-piece-film-z-1080p-torrent

https://zeno.fm/radio/shader-model-3-0-farming-simulator-2013

https://zeno.fm/radio/super-deepthroat-sdt1-21-1bswf

https://zeno.fm/radio/twidosuite-v2-31-4-with-crack-keygen

Adobe Photoshop CC helps you create more beautifully detailed, original-looking images. New features and workflow enhancements, such as the New Drawing Tools panel, enable anyone to get really creative, even with a smartphone or tablet. Adobe Photoshop CC team is

working harder than ever to upgrade the software for you. As you use the new features, help us identify bugs and give us feedback. It's part of the ongoing commitment to continually deliver Photoshop with features, performance and quality that help creative professionals stay ahead in their work. A pioneer in AI and machine-learning technologies, Adobe (Nasdag:ADBE) revisits its AI capabilities and enhancements in this year's release of Photoshop CC. The new generation of AI features in Adobe Sensei APN encompasses machine-learning features for text, face detection and recognition, object recognition, and camera effects (Lens Blur). Adobe Sensei also enhances artist development with the ability to suggest new techniques and subject matter. And if you need to use an award-winning computer vision system, no problem. Photoshop CC pre-installed with Photoshop Computer Vision System (CVS) includes the latest version of the technology to interpret and recognize the content of images. To continue to stay at the forefront, the updated Photoshop CC also brings attention to objects and places where you're taking a photo. You'll find the clearest and brightest object to have greater accuracy when you make selections. You can even easily change the focus and make fine adjustments to details with the new adjustable selection tool.

 $\underline{https://couturepress.com/wp-content/uploads/2023/01/Photoshop-Cs3-Download-Full-Version-Free-For-Windows-7-NEW.pdf}$ 

https://kurtiniadis.net/wp-content/uploads/2023/01/elechan.pdf

http://www.blomiky.com/About

 $\underline{https://arabistgroup.com/wp\text{-}content/uploads/2023/01/Adobe\text{-}Photoshop\text{-}Elements\text{-}15\text{-}32\text{-}Bit\text{-}Downloads/2023/01/Adobe\text{-}Photoshop\text{-}Elements\text{-}15\text{-}32\text{-}Bit\text{-}Downloads/2023/01/Adobe\text{-}Photoshop\text{-}Elements/2023/01/Adobe\text{-}Photoshop\text{-}Elements/2023/01/Adobe\text{-}Photoshop\text{-}Photoshop\text{-}$ 

 $\underline{http://www.fiscalsponsor.net/wp-content/uploads/2023/01/Adobe-Photoshop-70-Download-With-Seria}\\ \underline{l-Key-Fix.pdf}$ 

 $\frac{https://mondetectiveimmobilier.com/wp-content/uploads/2023/01/Download-Adobe-Photoshop-CC-2015-Version-18-Full-Version-MacWin-New-2023.pdf$ 

http://gametimereviews.com/?p=122898

 $\underline{https://www.spaziodentale.it/wp-content/uploads/2023/01/Photoshop-2021-Version-223-Download-free-With-Product-Key-Product-Key-Full-64-Bits-NEw-.pdf}$ 

 $\frac{https://travestisvalencia.top/adobe-photoshop-2021-version-22-5-1-full-version-for-windows-2022/http://dwainwolfe.org/?p=4584$ 

 $\underline{https://roofingbizuniversity.com/wp-content/uploads/2023/01/Adobe-Photoshop-2021-version-22-Download-License-Code-Keygen-2022.pdf}$ 

https://www.mediainministry.net?password-protected=login

 $\label{lem:https://ozqd77.n3cdn1.secureserver.net/wp-content/uploads/2023/01/Adobe-Photoshop-CC-2015-Version-16-With-Serial-Key-Keygen-For-LifeTime-64-Bits-2023.pdf?time=1672686508$ 

http://www.sweethomeslondon.com/?p=188667

https://www.duemmeggi.com/wp-content/uploads/2023/01/Adobe-Photoshop-CC-2014-Serial-Number -Full-Version-WIN-MAC-X64-New-2022.pdf

http://apartmentsforcheap.org/?p=4366

http://thewayhometreatmentcenter.com/uncategorized/adobe-photoshop-3d-text-effects-free-download-updated/

https://nvested.co/adobe-photoshop-elements-2019-direct-download-exclusive/

http://trungthanhfruit.com/business-card-action-photoshop-free-download-better/

http://pacificgoods.net/wp-content/uploads/2023/01/maromar.pdf

https://studiblog.net/wp-content/uploads/2023/01/martal.pdf

http://persemediagroup.com/photoshop-cs5-with-full-keygen-2023/

http://thisaddiction.org/adobe-photoshop-elements-32-bit-download-exclusive/

https://natureexplorer.net/photoshop-cc-2015-license-key-full-x32-64-lifetime-release-2023/

 $\underline{https://vape.tv/wp\text{-}content/uploads/2023/01/How\text{-}To\text{-}Download\text{-}Photoshop\text{-}Text\text{-}Font\text{-}BEST.pdf}$ 

https://danapurians.com/photoshop-font-download-free-portable/

https://powerzongroup.com/2023/01/02/adobe-photoshop-2022-version-23-0-2-serial-number-full-torrent-for-mac-and-windows-x64-update-2023/

https://jahaniel.com/wp-content/uploads/2023/01/birray.pdf

https://www.happyanni.com/2023/01/02/photoshop-beta-mac-download-install/

https://www.healistico.com/adobe-photoshop-cc-2015-version-16-download-free-lifetime-activation-code-with-license-key-for-pc-x32-64-latest-2022/

 $\frac{https://campustoast.com/wp-content/uploads/2023/01/Adobe-Photoshop-Elements-90-Download-BET}{TER.pdf}$ 

https://firstlady-realestate.com/2023/01/02/adobe-reader-photoshop-download-top/

 $\underline{https://edebiseyler.com/download-photoshop-2022-version-23-2-cracked-keygen-for-lifetime-windows-64-bits-2022/}$ 

 $\underline{https://xn--80aagyardii6h.xn--p1ai/wp-content/uploads/2023/01/laurraif.pdf}$ 

https://thebluedispatch.com/photoshop-texture-images-download-better/

 $\frac{https://remcdbcrb.org/wp-content/uploads/2023/01/Adobe-Photoshop-2020-version-21-Download-Key gen-Full-Version-MacWin-64-Bits-2023.pdf}{}$ 

 $\frac{https://sciencetrail.com/wp-content/uploads/2023/01/Adobe\_Photoshop\_CC\_2015\_version\_16-2.pdf}{http://sendhwapublicschool.com/3d-text-plugin-for-photoshop-cs6-download-full/https://thetraditionaltoyboxcompany.com/wp-content/uploads/2023/01/behqua.pdf}$ 

So how much does it cost? The overall cost of the software is \$799 from Apple and \$699 from Adobe. You can download it from the App Store (for iPad or iPhone) or from the Adobe website (for Mac or Windows). The resumable Photo Stream feature has been updated in Photoshop with new functionality. Customize you photo stream based on your needs and preference by enabling filters such as Priority and Establishment. This way, you get a sense of what's going on with your family and friends, and you can focus on edit and share more relevant photos, according to you. To access Photo Stream, head to Photoshop and choose Edit > Preferences > Photo Stream. The release of Photoshop CS1 was the first major upgrade to the program since the first release in 1988. It included a unique feature which allowed a user to view his or her images in a unique way. Prior to Photoshop CS1, users were used to seeing their images printed or displayed on a flat sheet of paper. In Photoshop CS1, users could actually see their images in a 3-D environment. This provided a new way to view and edit images which opened many new doors in user's ability to use the software. Adobe Photoshop provides a better photo-editing experience than its rivals. Its ability to work in layers makes it suitable for more advanced editing and fine-tuning. The software includes all the standard editing operations including spot and burn, and even some that are not available in the Elements. The Adobe Creative Cloud gives users the ability to work remotely, collaborate with others in real time and access all their assets via the cloud. With the most recent updates to Photoshop, the desktop app lets you annotate, tag, and share photos on social networks from your computer.